*Next Club Meeting: Wednesday June 8th, 7:30 - 9:30 p.m. Cupertino Room, Quinlan Center, 10185 N. Stelling Rd., Cupertino, CA*

#### **Nimitz Kids Show Flix**

\*

*For the fifth year in a row the children show Viewfinders their iMovies. Pages 1, 2 and 5*

**Nimitz Kids Letters of Appreciation** *Gordon Peterson reproduces letters sent by the movie makers of Nimitz Elementary. Page 2*

#### **President's Message** *Gordon suggests online tutorials for editors and continues his "Connections"*

*airings. Page 3*

**VP's Message** *Bill says word of mouth is the best form of advertising so tell your friends about Viewfinders. Page 4*

# **Tech Tips**

*Frank Swanson provides the 5 best tips for shooting travel videos. Page 6*

#### **Digital Mikes - The Next Step**

*Bob Meacham discovers the new mikes at NAB. A new tool to control what you hear. Page 7*

# May 2011 Meeting Highlight

# Nimitz Grade School Movies

#### **A Screening by Susan Woods**

*This is the fifth year that Miss Susan Woods of the Nimitz Elementary School has brought her 3rd Grade movie makers and this years productions to the Viewfinders. The program was produced by Fred Pfost who, incidentally had donated a camcorder to the class after their old camera expired. Without Fred's generosity* 

#### **Wednesday June 8th Meeting**

# Members Video **Screenings**

You can make this an enjoyable evening by bringing a movie to show. This is not a contest, just a fun evening seeing what other members have been doing. Let Gordon Peterson know your movie's timing and format.

*the children may have been stumped for a camera to shoot this year's iMovies. The children were delighted with the gift, as their letters reproduced on the following page testify.*

**IN THIS ISSUE: JUNE 2011**

The themes for the children's films this year were wide-ranging but all experimented with a "green screen" effect that Miss Woods helped produce in the editing stage of the movies. This year's showing were as follows:

## *"Houdini's Life"* by **Justin Pennypacker**

Costumed for the role of the famous magician, Justin took us through a brief biography. Houdini was

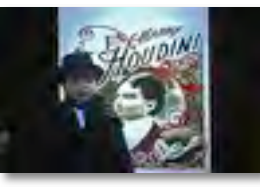

born Erik Weisz in Budapest, Hungary in 1874. The family emigrated to Appleton, Wisconsin in 1878 where his father was appointed the town Rabbi, and later moved to New York City. Young Erik made his public debut at the age of nine as a trapeze artist. A fascination with magic caused Eric to become a professional magician and change his name to Harry Houdini. (The name comes from Harry's hero, the French magician Jean Eugene Robert Houdin.) His big break came in 1899 when he was advised to specialize in escape acts. Becoming famous he success-

# What Children Can Teach Us

fully toured Europe and while there baffled the British police by escaping from handcuffs at Scotland Yard.

#### *"Shakira's Life"* by **Rafael Gurrola**

Shakira Isabel Mebarak Ripoli, born in Columbia in 1977 is possibly South America's most famous multitalented artist. The singer, dancer,

songwriter, musician and producer found world success in 1998 and produced the world's best selling single in

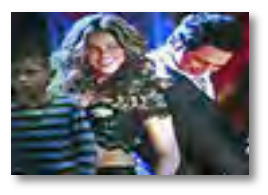

2002. In 1995 Shakira founded a charity dedicated to providing schools for poor children throughout Columbia. Her entertainment talents has so far gathered 2 Grammy awards, 7 Latin Grammy awards, 12 Billboard Latin Music awards, and she has been nominated for a Golden Globe award. Her song "Waka Waka" ("This Time for Africa") was chosen as the 2010 FIFA Soccer World Cup official song.

#### *Continued from page 1*

#### *"How Earth was Made"* **by Lior Kishinevsky**

Lior's short movie explains the formation of our planet and the emergence of the creatures we share it

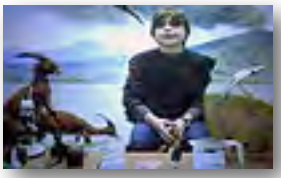

with. In the beginning the universe began with a great explosion that filled the void with gases. The gases condensed

to form molecules that combined with each other to form matter. Our planet, Earth began to form 4.5 billion years ago as a fiery mass. Over millions of years of cooling the Earth's crust began to form, followed by an atmosphere and the oceans, which made possible the formation of life. The earliest life forms began in the oceans and later progressed to the land. These land creatures continued to evolve and became the age of the dinosaur followed by several ice ages. The dinosaurs became extinct and were replaced as rulers of the planet by the mammals.

#### *"Gleise 581"* by **Jonathan Pappas**

Jonathan tells us that astronomers have found some exciting things

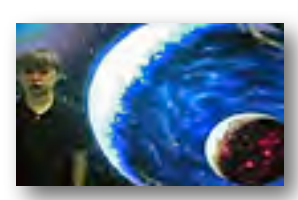

about this red dwarf star in the constellation Libra; it has planets that may support life as we know it. Gleise 581 may

have 4 and possibly 6 planets in it's planetary system that circle the star in what is called the "Habitable Zone". This is a zone far enough away from the star to be neither too hot nor too cold to support earth-type life forms. The planets are listed as Gleise 581b through g. Planet 581c had been a favorite but scientists now believe that it likely has an atmosphere similar to Venus. The favored planet now is 581g which sits in the center of the habitable zone.

#### *"The Moon"* by **Bibis Hernandez**

The moon is not a planet, it is a

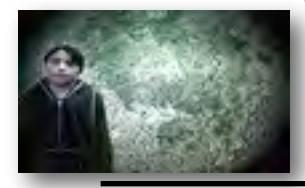

satellite but rather an unusual one in that it is the largest satellite in the solar system re-

lated to the planet it revolves around. Our moon keeps the same face to Earth so we don't see the back side of it. Its gravitational pull is strong enough to effect such things as our ocean tides. Man first landed on the moon in 1969 in the space mission called Apollo 11. Further exploration continued until 1972 for a total of 6 manned missions and rocks gathered from the moon are still being studied today. The moon does not shine but it does reflect light from the sun which we see as phases. A new moon shows just a sliver of the satellite, progressing through the month to a quarter moon which we see as a half moon, to a full moon. The process then reverses the order so a full cycle ends with the beginning of another new moon appearing again as a sliver.

#### *"All About Bangalore"* by **Kinjal Gupta and Neha Chenna**

Kinjal's and Neha's families came from Bangalore, India to the Bay Area

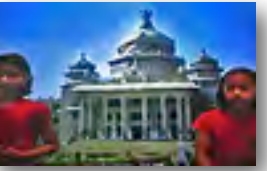

which seems logical as Bangalore is known as the Silicon Valley of India. Bangalore is the capital of the state of Karnataka and is In-

dia's third most populous city. During the days of the British Raj it was the center of colonial rule. Bangalore today is best known for its colleges and research establishments. Major High Tech, Defense, Aerospace and Telecommunications companies have offices in the city. Bangalore is India's fastest growing metropolis and leads the charge for India's burgeoning position as a serious player for High Tech business worldwide.

#### *"Conflict in Korea"* by **Seran Kwan and Anna Chibukhchyan**

In 1950 North Korea invaded South Korea but were repulsed by a United Nations force led by the USA. The

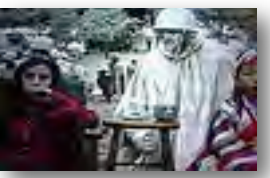

result was an armistice which still stands today. North Korea claims to be a socialist republic but in practice is a totalitarian Stalin-

ist dictatorship ruled by the Kim fam-

# Nimitz Kids Letters to the Viewfinders

*(With student punctuation, spacing, wording, spelling and capitalization as best I could interpret it.– Gordon Peterson)*

#### *Dear Viewfinders Club,*

*Thank you for letting us show our Imovies there and thank you for the camcorder. It was such an honore for the camecorder and the Imove! How many years have you bin doing this? I love the Imovies and I showed my family and they were so proud of my Imove. One more time THANK YOU! Sincerely, Hilla - PS You guys are so cool!*

#### *Dear View Finders Club,*

*Thank you for having us! I really enjoyed my movie and others' too. It was really fun when we got to answer questions and comments! The snacks were really good too. It was really nice of you to invite us! Sincerely, Anna Chiloukhchyan*

#### *Dear Viewfinders Club*

*Thank you Viewfinders club by leting us go to the place that showed are iMovies I was nerves when they ask me questions did you guys like My I Movie all about earthquaks.*

*from: Daniel to: Viewfinders Club*

*Dear Viewfinders Club, thank you for letting us come to you're place. And thank you for giving us the camcorder and giving Ms. Woods the money for the iMac compter. Sincerely, Aaron*

*Bib you like my I move I did it Becos it is in LA and Disneyland if in Holly Wood and I love those plas I got the idea By Miss Woods Becos wen she was so funny it remind my of disleland and Avsteland is in Holly wood and thgs have I go the Idea! Love Eden*

#### *Dear Viewfinders club*

*Thank you for letting us go there it was so fun. So did you like my iMovie because it was about Harry Houdini. A really good magican it was the first one. Thank you for recording the interviews with me and the other kids. We still didn't watch it but we will sometime. Sincelly, Justin*

#### *Dear Viewfinders Club,*

*Thank you for hosting the iMovies. It was very kind. Also, thank you for giving the snacks out. Thanks for letting us use the new camera. You know, that was my old piano class. Thank you for hosting the i movies. Sincerely, Pranav*

#### *Dear, Viewfinder's club*

*Thank you , For the iMovies I hope you liked them. Were so sorry we didn't get to watch the rest of the Imovies. They had to eat dinner at their houses. You could come visit us someday but don't come on June because we have summer vacation! It was fun making imovies and I hope you guys liked the songs we found then on the internet. We had to look on the internet I did mine about shakira oh and Thankyou !!!!!!!!!*

#### *Dear Viewfinders Club*

*Thank you for showing everyones Imovie and thanks for the cam corder. Sincerely, Lior*

*Continued page 5*

# **PRESIDENT'S MESSAGE**

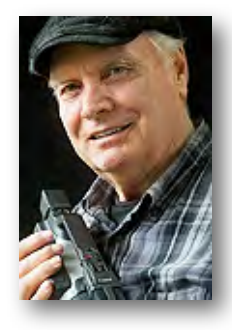

**"Connections"**

Our May meeting was produced by **Fred Pfost** and featured videos made by **Susan Wood**'s students of Nimitz Grade School. The children's productions were made by utilizing a "Green Screen" background effect allowing related images or videos to appear behind the child who narrated the story. The kids had researched their themes carefully. To illustrate their narratives some images and videos came from family sources but for the most part they found many images on the net. I found the movies interesting and informative. The parents and the students were very enthusiastic. After each showing the movie makers came up to the mike to answer questions about their production. A video of the program is available through the club library.

This month I suggest that you get more involved learning about your editing system by using one or more of the many sources of Internet instruction. I subscribe to an Internet information and training program for my editing system which is the MacroSystem US (the Casablanca distributor in North America). It has the Bogart dedicated video editing system with a Unix like backbone. The information and training program I subscribe to is Casablanca Expert **[www.casablancaexpert.com](http://www.casablancaexpert.com)**. **Chet Davis** the provider gave a presentation to the Viewfinders Club about 3- 5 years ago about using audio in videos. He offers over 500 instructional videos and step by step guides for using my video editing system. He holds one hour long interactive webnars (on line, YouTube like live demonstrations) twice each month. One is free to the general public and one is open only to paid members. He also

has a Monday Morning Casablanca Coffee Klatsch each week where he talks about things going on in the video world and give links to web sources. He also gives small group web workshops which cost extra but provide a 3 hour instructional period once a week over 4 weeks on specific editing topics over the internet. During the workshop he demonstrates how to edit things showing you what he sees on his editing screen and you are encouraged to follow along. You get a DVD with files he will be using and a list of the editing features he will be demonstrating. He will answer questions as though you were in a classroom with him.

He also has a blog and free newsletter **[www.casablancaexpert.com/categori](http://www.casablancaexpert.com/categories/blog) [es/blog](http://www.casablancaexpert.com/categories/blog)** where he gives more information related to the Casablanca system as well as video in general. He also offers a general technology blog **[www.yourtechnologytutor.com](http://www.yourtechnologytutor.com)**/ for non-Casablanca users. At that web link you will find a lot of helpful and interesting general video information even for Mac users (Chet also uses Mac). I know there are similar training programs available over the Internet for most of the video editing systems and photo-editing programs, for example Lynda tutorials **[www.lynda.com/](http://www.lynda.com)** has all kinds of training for software programs. There are many others free and for a fee if you google "training".

This month I would like to feature another of my "Connections" through video making. **Bill Mannion** has been a long time strong supporter of the club and a great idea man. I believe he had the idea of putting on a one-day series of workshops on how to take and edit video, a successful event that lead to the formation of the Viewfinders Digital Video Club. I first met him when my wife and I showed our bird videoing and photography program at the Viewfinders. He invited me to be on the Better Part senior public access program. Following which he encouraged me to join the group, which was then taping their programs across the street from the Cupertino Senior Center at the De Anza Community College TV studios. I did join them and learned a lot about doing studio shows as well as location video for B-roll for their

programs. The Better Part meets weekly at the Cupertino Senior Center where they plan their programs - 3 a month I believe. I am no longer working with them, but I still admire their work. One project I particularly enjoyed was a series of interviews they did in conjunction with the Cupertino Historical Society. They interviewed older members of the community about how things used to be. I edited a number of the programs and participated in the videoing of many of them. When making the DVDs I chaptered each interview topic so that a researcher could use the list of topics and find information on the DVD easily. Bill and I have been good friends since and I have enjoyed knowing and working with him. He has certainly done a lot of work getting information about the club out to the public. He is responsible for the up coming article about the Viewfinders that will appear in local area newspapers.

Our Wednesday, June 8th meeting will feature member's videos. We have a few entries so far and hope to have an evening's worth by meeting time. This is not a contest, simply the showing of members' work. Up to 10 minutes of your video will be shown unless there is extra time available. Let us know the screen format of your video, that is; 3x4 or 9x16 as we would like to show it with it's proper perspective. You may show your video for comments or no comments. Please indicate your preference to allow comments or not allow comments before the showing.

We need volunteers for refreshments for the rest of the year too. A list will be circulated during the meeting.

#### **Gordon Peterson**

# May meeting Club Attendance

**Total Attendees: 79** Breakdown: Kids: 29 *(some of them may be siblings of students)* Parents: 34 Club members: 16 **Frank Swanson**

# **V.P.'s MESSAGE**

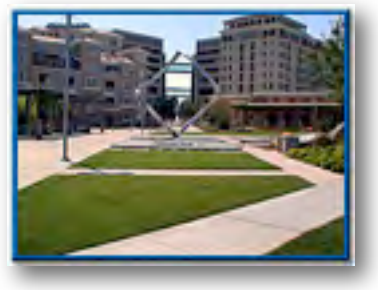

**Perspectives 6**

I am now 6 months into my term of Office and have not had any communication from a Viewfinders member telling me that they would like to "job shadow" my function with the intent of running for Vice President in the November elections. Somewhat disheartening! I really am looking for a member, male or female, who would like to be the Club Vice President in 2012. It's hard to believe within such a large Club membership there are no

# **Viewfinders Sequence Puzzle By Frank Swanson**

In each of the following sets of letters, find the letter that does not belong in the sequence. Then reform these seven letters to reveal the secret word that all Club meeting attendees should recognize.

For example using numbers, in the sequence  $"1 2 3 9 4 5 6"$  the number that does not belong is the "9" since all of the other numbers are sequentially increasing starting with "1".

 $1. D E J A R T U$  $2. X M C W ID Z$  $3. L N P Q R T V$  $4.$  D E S T U G H  $5. W R T I L F A$ 6. O E E U N A I A \_\_\_\_  $7. T N P S N B E$ \_\_\_ \_\_\_ \_\_\_ \_\_\_ \_\_\_ \_\_\_ \_\_\_ \_\_\_ *Answers on page 8*

potential VP candidates. If you decide to be that someone, speak to me during the intermission at the 8 June meeting.

This month's Perspective is a repeat of an earlier one that said a new potential member rarely comes from the advertising we do. Currently for example there is a very small notice of each meeting's date and time in the Cupertino Scene, also if there is space available we have a larger paragraph in the Cupertino Courier, and we have an electronic ad that appears on Public Access Channel 15 in Cupertino, Los Altos, and Mountain View courtesy of KMVT every day for several hours. My home phone number is listed in these ads. I have not had a single call to date! We recently placed an ad in **CupertinoPatch.com** the online hyper local news media and I am curious to see if this will have better results. Check it out on the Internet.

So how can we improve on this lack of response to our ads? One sure way is to act on what I wrote in Perspective #2,"Today the best method for attracting new members I believe is by word of mouth…". And this means your words from your mouths. So how about talking to and bringing a friend to our next meeting. You may be doing that friend (and the Club) a favor when they see what we have to offer.

To summarize, grab me at the 8 June meeting and introduce me to the friend you brought along and tell me that you would really like to participate in helping to run the Viewfinders in 2012. After all you will have nothing to lose if you don't live up to expectations… the world is supposed to end on 22 December 2012 I am told so no need to worry about a second term.

And I have more faith in the Mayan calendar than the last "end of times" prediction.

**Bill Mannion**

#### **TREASURER'S REPORT FOR MAY 2011**

Bank Account Beginning 05/01/11 "\$1681.43 Income Subtotal:  $$0.00$ Expenses Subtotal:  $$347.30$ Quinlan Room Rental \$300.00 Name Tags \$27.30 Maybe Today DVDs (5) \$20.00 Bank Account Ending 05/31/11 "\$1334.13

#### **BECOME A VIEWFINDERS CLUB MEMBER**

The pro-rated yearly membership dues are now \$22 for individuals, \$26 for families and \$5 for full-time students. Bring your check (made payable to "Frank Swanson" with memo to "Viewfinders Club Dues") or cash to our June 8th meeting. Our current membership for 2011 stands at 38 (35 renew $als + 3 new$ ).

**Frank Swanson**

#### **CLUB MEETINGS REFRESHMENTS VOLUNTEERS**

We're looking for volunteers willing to provide refreshments at club meetings. Please let one of the Board members know which month you will be available. In 2011 we plan to have two people sign up for each month which will ease individuals cost.

*The club thanks those who will or have provided refreshments*

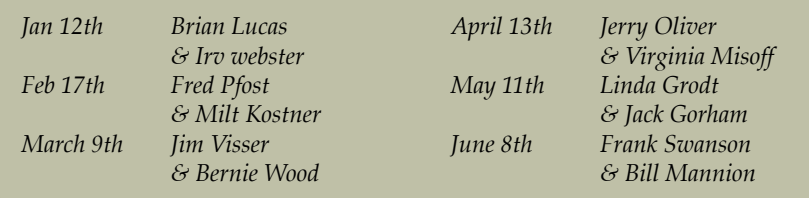

#### *Continued from page 2*

ily. Kim Jong-Il is the current dictator and leads a country with the worst human rights record of any country on Earth. It is the most isolated, has a space program and an atomic arsenal. Tension between the two Koreas has been a tactic of the North. Talks that have included both countries and their allies to ease the tension have, over the years, largely failed due to North Korea's intransigence. A state of war still exists.

#### *"Indian Wedding"* by **Pranav Datta**

A wedding in the family took Pranav and his family on a long flight from

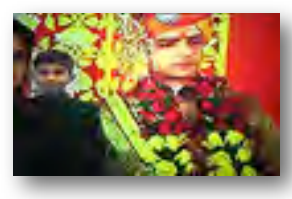

the Bay Area to Jaipur, a city near Delhi and Agra in India. The family went to celebrate the marriage of Pranav's Aunt

Aradhana to his new Uncle Rohit. Pranav and his father videoed the wedding but being taller Mr. Datta took most of the footage. Indian weddings are very colorful affairs with everybody dressed in their finest clothes. They can be long too - an Indian wedding may last as long as a week as there is so much celebrating to do.

#### *"How Hollywood Was Made"* by **Eden Ovadia**

Eden tells us that famous Hollywood was once a small farming community in Southern California known as the

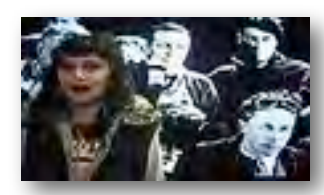

Cahuenga Valley. In the late 1870s a real estate boom changed the name to Hollywood and in 1903 changed its

status to a municipality. By 1910 the town had become annexed to the growing city of Los Angeles. Movie making began with a short: *"A Daring hold Up in Southern California"* by the Biograph Company and the first movie studio was built in 1909. The popularity of Western movies soon brought East Coast motion picture companies to Hollywood who set up new studios so that by 1920 Hollywood's output had established the city as the center of the world's movie industry.

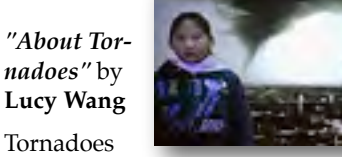

occur

around the world but in the USA are mostly active in an area call "Tornado Alley". This is a loosely defined part of the country between the Rocky mountains in the west and the Appalachian Mountains in the east. Texas, probably because of its size, reports the most number of tornadoes each year followed by Kansas and Oklahoma. Tornadoes, sometimes called Twisters are very dangerous violent rotating columns of air connecting cumulonimbus clouds to the land (or water). the most extreme twister recorded was the 1925 Tri-State tornado which traveled across country at 73 mph covering 219 miles. Houses in tornado country have storm cellars built under the house. Because of the sudden appearances of tornadoes and their unpredictability the storm cellar is the first choice for a safe haven.

#### *"All About Earthquakes"* by **Daniel Mendoza**

Daniel wanted to know where earthquakes come from so he decided to do some research and found that they

are caused by a sudden release of energy in the Earth's crust along fault lines. We live in a

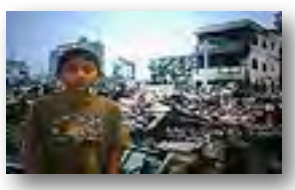

particularly earthquake prone area of the globe as our history shows us. Several fault lines pass through our area including the notorious San Andreas Fault, the most active. The famous 1906 San Francisco earthquake that, along with the fires it caused, destroyed the greater part of the city and took 3000 lives. The 7.9 quake was centered on a rupture along the San Andreas fault about 2 miles offshore. The Loma Prieta 6.9 earthquake of 1989 that killed 63 people was centered in the Santa Cruz mountains and was again on the San Andreas fault. Its impact was mostly felt in the cities of Santa Cruz, Los Gatos and San Francisco.

#### *"Volcanoes"* by **Aaron Johnson**

Volcanoes are found in different places around the world but are more

concentrated in an area called the "Ring of Fire" which borders the Pacific Oceans. They are

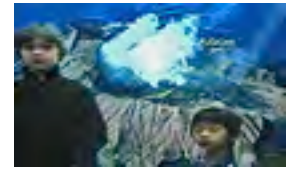

caused by ruptures in the Earth's crust that allow red hot magma, volcanic ash and gases to escape from below the surface. The "Ring of Fire" maps the points where tectonic plates, the moving support material that surface land masses ride on, converge causing stress points. There have been many volcanic eruptions but those most familiar to us are the 1980 Mount Saint Helens volcano in Washington State, The 1883 Krakatoa eruption in Java felt around the world, and Japan's worst and most deadly eruption on Mount Unzen in 1792.

#### "*Going Green"* by **Hilla Ben Moshe and Anna Chibukchyan**

Anna and Hilla play out a little scene to advise us that recycling is a good cause. The un-

thinking discarding of waste paper on our city streets is not only unsightly, it is expensive. Making paper con-

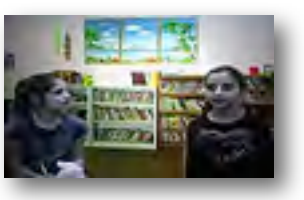

sumes vast amounts of power, water and trees which can be reduced significantly if all that litter is gathered up and recycled to make new paper, as well as other products. Plastic, glass and metals are also good and valuable recycle materials we should collect for re-use. Anna and Hilla believe that it is our duty to recycle if we want to live on a clean planet and stop wasting precious resources that otherwise land up in expensive to provide landfills.

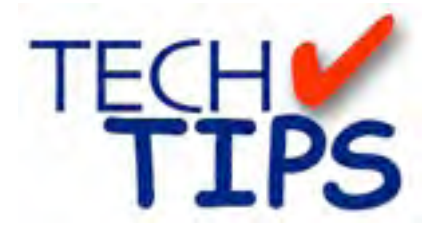

#### **SHOOTING TIPS FOR THE AMA-TEUR VIDEOGRAPHER: Part 10 by Frank Swanson**

#### *The Five Top Tips for Shooting Travel Videos*

How many times have you taken your video camcorder on a trip, shot a lot of footage, and when you got home were so disappointed in the quality of the recordings that you just chucked the whole thing and forgot about making a movie? Well, you're not alone. All of us have at one time or another done this. But, there's hope yet for you by abiding by these five simple tips to give you a fighting start to turn your travel footage into a family treasure.

*1. Look for Signs*: Have you ever looked back at old videos and wondered, just where the heck that was? Why did I shoot a close-up of that statue? What was so important about that building? Sound familiar? Always shoot signs and other identifying images to help explain to your viewers

where and why you recorded that valu-

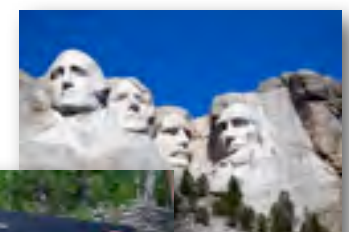

Mount Rushmore National Memorial

able shot, as well as help you assemble

your travel video when you get home. In addition to providing a guidepost, close-ups of signs are great cutaways that can be used to hide shaky video or a bad cut. Try to shoot about 10 seconds or so of each sign, as well as give verbal commentary to the camcorder of what is so special about that particular site or location. You can always remove

your voice recording later during the editing process. If you're planning to add lot of eventual voiceover commentary, it's a good idea to either do a very slow tilt down or pan across, or capture the sign in two or more separate shots. The important thing is to capture the information that will become invaluable later on when you edit back at home. Oh, and don't forget to record an establishing shot of each location shoot (i.e. get as much of the whole scene as you can in as wide-angle a view as your camcorder will take).

*2. Use a Tripod:* Even though it can be inconvenient and awkward, lugging around a tripod – and using it – can

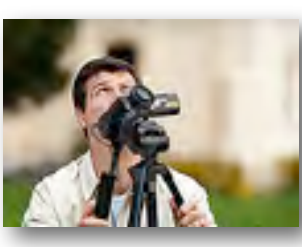

help make your videos look very professional. This is especially true if you use the

optical zoom features on most modern camcorders. There is no way you can hold a camcorder image steady, even with electronic stabilization turned on. You need some kind of mechanical stabilization such as a tripod or monopod. A \$50 tripod from a local retail store will work just fine in most cases. However, if you're planning on doing camera moves, such as zooming-out from a building while panning or tilting, you might want to invest in a better tripod with a good fluid head to ensure those shots are smooth.

*3. Be Prepared:* Always bring extra tapes (or memory chips) and batteries for your camcorder. Buy a box of 5 or 10 tapes instead of just one at a time to get the best price/tape. If you don't use them on this trip, you'll use them on the next one. Regarding batteries, it's always good to have an extra camcorder battery, or two. Charge them up before you leave on your trip AND bring your charger with you on the trip because it's possible to go through two or three batteries in a single day. Carry some small plastic trash bags with you as well. These are great for sudden rainstorms and inclement weather, one for the camcorder, one for the batteries, another for the tapes. Put the stuff in the bag, and then put the

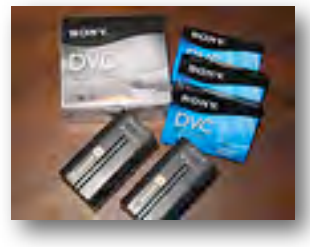

filled bags into your camcorder bag. And, take one extra-large trash bag for yourself as an emergency raincoat when the sky suddenly explodes.

*4. Get Good Audio:* Although it may cost you a few hundred bucks, get a good microphone kit to instantly elevate your videos from rough amateur to aspiring professional. Most kits include a receiver unit that sits on your camcorder shoe and connects to its Audio Input jack via a standard minijack. Wireless mic kits often offer a choice of a wireless handheld microphone or a wireless lavaliere mic. Some tour guides will even allow you to attach the wireless lavaliere to their lapel so you can ideally capture his or her commentary directly as he or she leads the tour. That way you are free to aim your camcorder at whatever you find interesting and still get excellent audio. Besides, a camcorder's

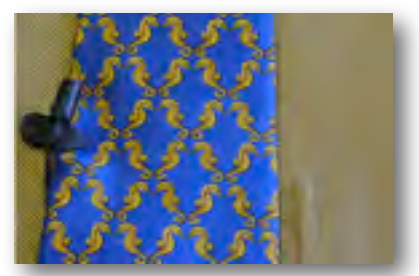

built-in microphone usually provides marginal audio at best and also picksup extraneous sounds that you really don't want. Note: you might want to tip your guide at the end of the tour for the favor of wearing your mic.

*5. Safeguard Your Gear:* Be careful when you travel. Aside from laptop computers, camcorders and camera gear are the prime targets for thieves. Don't make it easy for them. Stay aware of your surroundings and don't leave your gear sitting out when you're recording nearby or take a refreshment break. Ask your travel companions to watch your extra gear while you shoot, but avoid asking strangers to do that – they could be

*Continued page 7*

# New Audio in your Video

#### **By Bob Meacham**

So by now everyone should know that what you see in movies and videos is not necessarily real, every day more video is computer generated and/or modified. With the powers of content creation and powerful

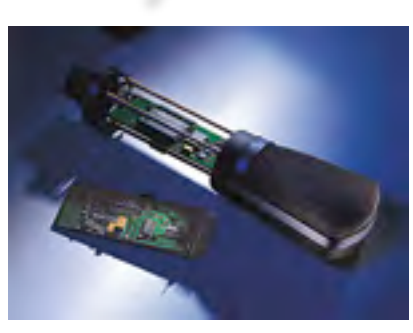

*Beyer Digital/Analog Hybrid Mike*

editing tools to make your videos anything you want, is it not surprising that audio would be next?

I am sure you have heard of overdubbing, Foley (fabricated sounds), multitracking and dialogue replacement audio being used in today's videos. Well, with the new advances in microphones, you can now no longer believe what you hear either.

I had the opportunity to sit in on a presentation by Sennheiser, the folks that make microphones, at an Intel booth at NAB (National Association of Broadcasters). It drew me because of two things. It was labeled "Master Audio Class", and the Intel booth had the best seats (reclining leather theater chairs) at the entire NAB. The thought of a good, interesting lesson on audio and the lure of getting off my feet for 90 minutes into those comfortable chairs were too much for me to resist.

Currently, most audio is captured using microphones in an analog form; it is then converted to a digital signal using what is called a A-D Converter (analog to digital). I won't get into all of the stuff about sampling rates and so on, it becomes way too detailed. All microphones have a diaphragm that moves with the sound waves, which converts it to an electronic signal (waveform) and the structure

around that diaphragm determines what direction the diaphragm picks up the sound from. This is called the microphone's polar pattern. Various patterns are Unidirectional (sensitive to sounds from one direction), Omnidirectional (receives sounds from all direc-

tions), Cardioid (has a heart shaped sensing area), SuperCardioid (senses sounds in two nonuniform heart patterns, one larger than other), Bi-Directional (senses equally from two opposing directions) and Shotgun (highly directional forward sensing). So, to capture audio, say in a live event or concert, you need to understand what each microphone is going to capture. If you want to get a singer but little crowd noise, use a Cardioid mic. If you have two singers using opposite sides of the same microphone (think the early Beatles) use a Bi-Directional and so on. What you use to record/capture is what you get even after the fact in analog microphones. Now with digital microphones you can change things even days after the event.

The new digital microphones are being built with multiple diaphragms, the audio is being captured in a digital format in the microphone and sent out encoded along one line for the two diaphragms. This allows the audio person, using a computer interface, to change the response levels and polar patterns of a specific microphone even while it is on stage in use. The audio person can change a Directional mic to a Bi-Directional mic or even to a Cardioid pattern to change what and how the microphone is hearing all of the sounds around it. AND, if this microphone is being captured as a separate audio track(s), the effective pattern can even be changed days later as the audio gets mixed for the final edit. You can change the shape of the microphone's (track) pattern response to change the audio mix on that one line.

This last piece of information also includes the fact that, since the signal is digital, it can be sent over a great distance with no signal loss and almost no delay. A concert in Denver can actually be mixed (given all of the microphones and playback speakers) by a sound person sitting in a sound booth in another city and fed back to the live concert and the recording truck with virtually no delay. In fact, this was actually done during the Canadian Winter Olympics! The audio for the Olympics was mixed by a studio in New York for the television network's broadcast as the action and interviews unfolded.

With this new development you can expect that the final audio you hear on any movie or video may not be how it was actually recorded. Not only can it be enhanced with audio effects, shaped with graphic equalizers and filters and repaired with overdubbing but the captured sound may be altered by reshaping the microphone sensitivity or pattern.

It turned out that the presentation was rewarding in multiple ways. I learned a lot about the new microphones currently used by the pros and I got a great, much needed rest to revitalize me for more roaming through the NAB.

As more of these digital microphones get developed the costs will come down, the selection up and, at some point in the near future, they will be within the reach of the amateur videographers. You will be able to create professional audio for your simple videos!

*Continued from page 6*

thieves pretending to be tourists. Another technique to disguise your gear is to use nondescript cases and containers such as a diaper bag. No one

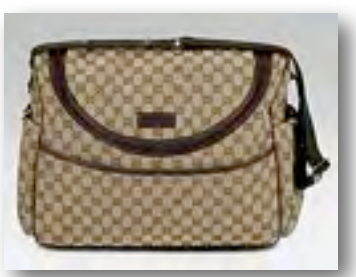

steals a diaper bag! Use some clean cloth diapers to wrap your gear to provide visible shielding from prying eyes. Snack bags intended for carrying sandwiches and

canned drinks are also good disguises. So, there you have it, five simple tips on how to shoot video when you're traveling so you can come home (safely) with some great footage to edit into a family remembrance and movie treasure.

#### **CREDITS**

Editor and Publisher: Brian Lucas [newsletter-editor@viewfindersclub.org](mailto:newsletter-editor@viewfindersclub.org)

Viewfinder Newsletter is published during the fourth week of each month for Viewfinders Digital Video Club of Cupertino members.

Please send announcements and articles for submission to the publisher during the two weeks previous to the following monthly issue. Send address and email corrections to the publisher.

#### MONTHLY CLUB **MEETINGS**

Held in the Cupertino Room, Quinlan Center. 10185 N. Stelling Road, Cupertino, California. Watch the calendar for programs updates. Guest admission is free.

#### MEMBERSHIP DUES

 \$30 for individuals \$35 for families \$5 for full-time students

**OFFICERS** President: Gordon Peterson [president@viewfindersclub.org](mailto:gorapeterson@earthlink.net)

Vice President: Bill Mannion [vice-president@viewfindersclub.org](mailto:vice-president@viewfindersclub.org)

Treasurer: Frank Swanson [treasurer@viewfindersclub.org](mailto:treasurer@viewfindersclub.org)

Secretary: Fred Pfost [secretary@viewfindersclub.org](mailto:secretary@viewfindersclub.org)

**WEBSITE** [www.viewfindersclub.org](http://www.viewfindersclub.org)

#### *Sequence Puzzle Answers from Page 4*

1. "A" - other letters are in ascending order

2. "I" - only vowel in sequence of consonants

3. "Q" - every other letter is missing

4. "U" - not paired with an ascending letter

5. "L" - other letters are in descending order

6. "N" - only consonant in sequence of vowels

7. "N" - other letters appear only once

Secret Word: QUINLAN

# CLUB MEETING EVENTS 2011

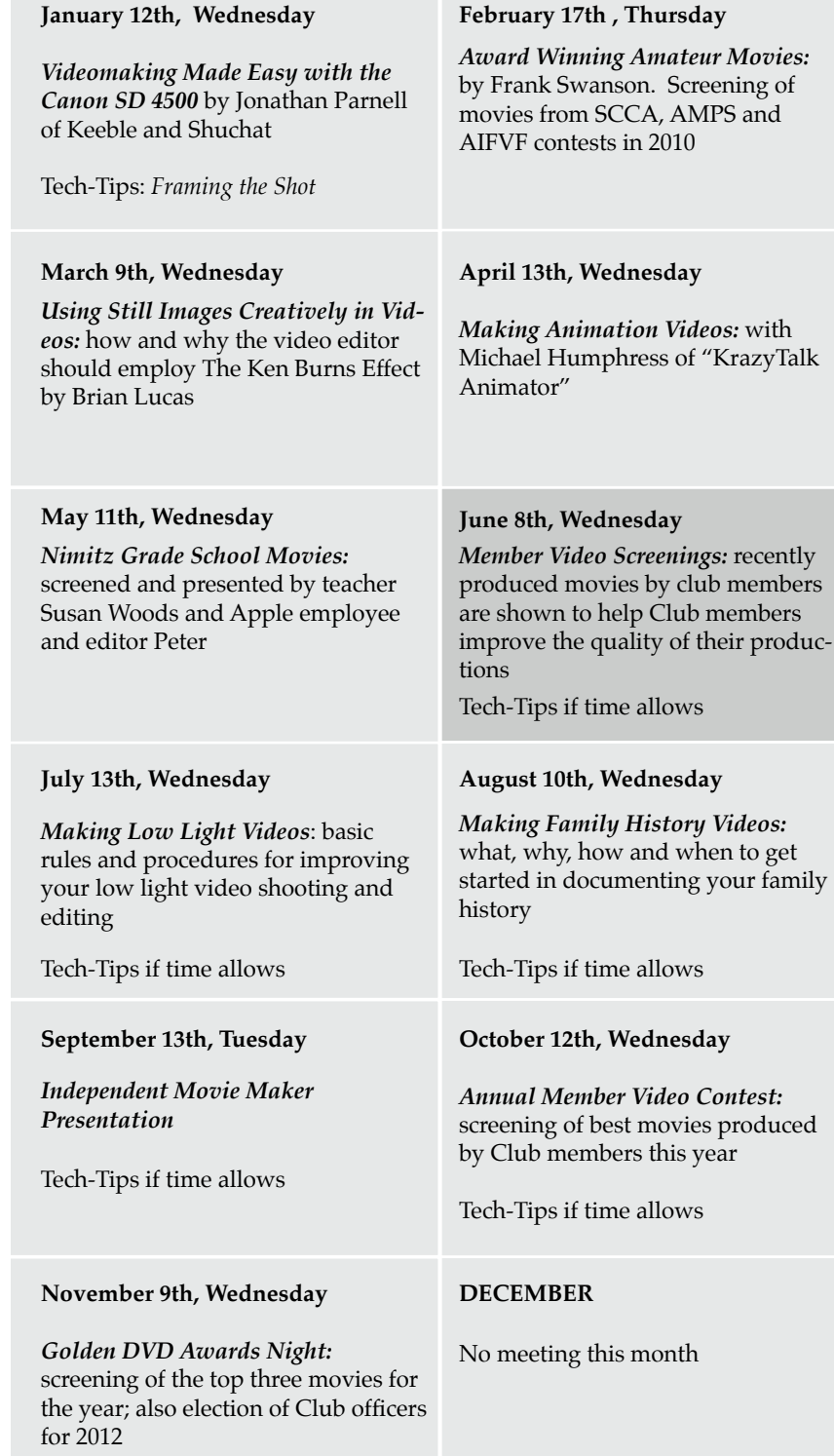

# **8.JUNE 2011**